«ПРИНЯТО»

на педагогическом совете протокол № 1 от 28.08.2023г.

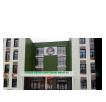

ДОКУМЕНТ ПОДПИСАН<br>ЭЛЕКТРОННОЙ ПОДПИСЬЮ

Сертификат: 00968C82652489318A5BF6A31627DFB6EB Владелец: Мальвова Надежда Алексеевна Действителен: с 26.04.2023 до 19.07.2024

# **Программа внеурочной деятельности «Инфомир» 9 классы на 2023-2024 учебный год Муниципального казенного общеобразовательного учреждения «Кондровская средняя общеобразовательная школа №1»** лектонолизмын под докин солонолизмын деятельности<br>**Грограмма**<br>Г. Мифомир»<br>9 классы<br>2024 учебный год<br>пального казенного<br>вательного учреждения<br>овательная школа №1»<br>Конд высши

Кондратьева М.В.. высшая категория

#### *Пояснительная записка.*

Программа «Инфомир» для учащихся 9 классов общеобразовательной средней школы рассчитан на 34 часа.

 Курс включает в себя практическое освоение техники создания Webстраниц и Web-сайтов, работа с электронными таблицами Excel. Web-сайт – это наиболее популярное и доступное средство представления информации в Интернете. Освоив технологию создания Web-сайтов, учащиеся смогут пополнить информационное пространство Интернета. При обучении созданию сайтов затрагиваются вопросы оформления Web-дизайна. Работа над созданием Web-дизайна – это ярко выраженное творчество. Именно в сфере Web-дизайна учащиеся смогут проявить свои творческие способности.

Хорошо известно, что для человеческого общества всегда был актуален вопрос сбора, сохранения и передачи от поколения к поколению информации об окружающем мире. Первые опыты на этом пути появились в виде рисунков на стенках пещер задолго до появления письменности. Много позже появилась клинопись на глиняных табличках. В дальнейшем в качестве материальных носителей информации использовались также папирус, шелк, пергамент, бумага и другие материалы. Однажды начатый процесс поиска материальных носителей информации и способов ее записи продолжается до сих пор. Кратко отметим наиболее важные из них: это изобретение письменности, появление книгопечатания и создание ЭВМ.

Изобретение письменности сделало возможным эффективное кодирование и передачу информации; книгопечатание обеспечило ее массовое тиражирование и распространение в обществе. Появившиеся в конце сороковых годов первые электронно-вычислительные машины заметно расширили возможности пользователей в обработке любой правильно организованной информации.

Появившиеся в 80-е годы персональные компьютеры, подобно книгопечатанию, сделали доступным широкому кругу пользователей – программистов-непрофессионалов – индивидуальное общение с компьютером. В результате процесс создания, тиражирования и отчуждения знаний вышел на новый, существенно более высокий уровень. Сегодня существование нашей технологической цивилизации немыслимо без компьютерных технологий.

В естественных науках процесс изучения окружающего мира всегда сопровождался накоплением огромных объемов экспериментальной информации. Предлагаемая в данном учебном пособии программа MicroSoft Excel является простейшей базой данных и сочетает в себе возможности

эффективной организации эмпирической информации в форме таблиц, привычных широкому кругу исследователей, с возможностями разнообразной обработки на фоне интуитивно понятных приемов работы и простотой освоения работы с ними.

## **Цели курса:**

- Научить способу представления информации в WWW;
- Развивать познавательные интересы, коммуникативные, технические и творческие способности учащихся в ходе проектирования и конструирования сайтов и при работе с электронными таблицами;
- Помочь определится в выборе профессии по компьютерной специальности «Создание HTML-документов. Основы Web-дизайна»;
- Способствовать формированию патриотических чувств учащихся.

#### **Задачи курса:**

- Сформировать навыки элементарного проектирования, конструирования и размещения Web-сайта;
- Научить использовать возможности языка HTML для создания Webсайтов
- Познакомить с основами Web-дизайна;
- Создать и разместить в Интернете Web-сайт.
- Формировать данные в виде таблиц;
- Рассчитать содержимое ячеек по формулам, при этом возможно использование более 150 встроенных функций;
- Представлять данные из таблиц в графическом виде;
- Организовать данные в конструкции, близкие по возможностям к базе данных.

#### **Результаты освоения учебного предмета**

- Цель изучения кружка «Инфомир» направлена на достижение выпускниками школы личностных, метапредметных и предметных результатов освоения основной образовательной программы основного общего образования.
- **Личностные результаты**
- В сфере личностных универсальных учебных действий у выпускников школы будут сформированы:
- • внутренняя позиция школьника на уровне положительного отношения к школе, учебе;
- учебно-познавательный интерес к новому учебному материалу и способам решения новой информационной задачи;
- ориентация на понимание причин успеха в учебной деятельности, на анализ соответствия результатов требованиям задачи;
- • ориентация на понимание места ИКТ в жизни человека, их практической значимости;
- • развитие чувства ответственности за качество окружающей информационной среды;
- • установка на здоровый образ жизни.

## **Метапредметные результаты**

- В сфере регулятивных универсальных учебных действий выпускник школы научится:
- принимать и сохранять учебную задачу;
- планировать свои действия в соответствии с поставленной задачей и условиями её реализации, в том числе во внутреннем плане;
- осуществлять итоговый и пошаговый контроль по результату, по реакции интерактивной среды;
- вносить необходимые коррективы в действие после его совершения на основе его оценки и учёта характера сделанных ошибок, использовать предложения и оценки для создания нового, более совершенного результата, использовать запись в цифровой форме хода и результатов решения задачи.
- **Выпускник получит возможность научиться:** осуществлять констатирующий и предвосхищающий контроль по результату и по способу действия; самостоятельно адекватно оценивать правильность выполнения действия и вносить необходимые коррективы в исполнение как по ходу его реализации, так и в конце действия.
- В сфере познавательных универсальных учебных действий выпускник научится:
- • осуществлять поиск необходимой информации для выполнения учебных заданий с использованием учебной литературы, энциклопедий, справочников, в открытом информационном пространстве, в том числе Интернета;
- • осуществлять запись (фиксацию) выборочной информации об окружающем мире и о себе самом, в том числе с помощью инструментов ИКТ;
- использовать знаково-символические средства, в том числе модели и системы;
- выделять существенную информацию из сообщений разных видов;
- осуществлять анализ объектов с выделением существенных и несущественных признаков;
- • осуществлять синтез как составление целого из частей;
- проводить сравнение и классификацию объектов.
- **Выпускник получит возможность научиться:** осуществлять расширенный поиск информации с использованием ресурсов библиотек и Интернета; записывать, фиксировать информацию об окружающем мире с помощью инструментов ИКТ; создавать и преобразовывать модели и схемы для решения задач; осуществлять сравнение, классификацию, самостоятельно выбирая основания и критерии для указанных логических операций; строить логическое рассуждение.
- В сфере коммуникативных универсальных учебных умений выпускник научится:
- адекватно использовать коммуникативные средства для решения различных коммуникативных задач, строить монологическое высказывание, владеть диалогической формой коммуникации, используя средства и инструменты ИКТ;
- строить понятные для партнёра высказывания, учитывающие, что партнёр знает и видит, а что – нет.
- **Выпускник получит возможность научиться**: с учётом целей коммуникации достаточно точно, последовательно и полно передавать партнёру необходимую информацию как ориентир для построения действия; задавать вопросы, необходимые для организации собственной деятельности и сотрудничества с партнёром.
- Предметные результаты
- **Выпускник научится**:
- • устанавливать истинность утверждений;
- читать и заполнять готовые таблицы;
- читать н диаграммы;
- • соблюдать безопасные приёмы труда, пользоваться персональным компьютером для воспроизведения и поиска необходимой информации в ресурсе компьютера, для решения информационных задач;
- использовать простейшие приёмы работы с готовыми электронными ресурсами: активировать, читать информацию, выполнять задания;
- создавать небольшие тексты, иллюстрации к устному рассказу, используя редакторы текстов и презентаций.
- **Выпускник получит возможность научиться**: сравнивать и обобщать информацию, представлять в строках и столбцах несложных таблиц и диаграмм; понимать простейшие выражения, содержащие логические связки и слова; составлять, записывать и выполнять инструкцию (простой алгоритм), план поиска информации; распознавать одну и ту же информацию, представленную в разной форме; планировать несложные исследования, собирать и представлять полученную информацию в разной форме; интерпретировать информацию, полученную при проведении несложных исследований (объяснять,

сравнивать и обобщать данные, делать выводы и прогнозы); пользоваться доступными приёмами работы с готовой текстовой, визуальной, звуковой информацией в сети Интернет, а также познакомиться с доступными способами её получения, хранения, переработки.

# **В результате изучения курса учащиеся**

*Ученик узнает*:

- Назначение Web-страниц и Web-сайтов;
- Основные возможности языка HTML для создания Web-страниц;
- Правила проектирования Web-сайта;
- Виды Web-хостинга;
- Правила оформления Web-дизайна;
- Формирование данных в виде таблиц;
- Возможности электронных таблиц при расчёте содержимого ячеек по формулам.

*Получит возможность научиться:*

- Создавать Web-страницы;
- Создавать гипертекстовый документ, состоящий из нескольких файлов;
- Размещать графические изображения на Web-странице;
- Производить разметку Web-страницы с использованием таблицы;
- Размещать Web-сайт в службе WWW;
- Решать прикладные задачи, используя электронные таблицы.

Курс позволяет учащимся получить знания и раскрыть свои способности в области Web-программирования и Web-дизайна, решать различные задачи возможностями электронных таблиц.

К принципиально новому для учащихся материалу курса относится:

- Вставка таблицы в Web-документ
- Использование таблицы для разметки Web-страницы
- Правила оформления дизайна сайта
- Проектирование сайта
- Размещение сайта в Интернете
- Решение прикладных задач

Обучение в курсе основано на **проектно-модульной** методике. Метод проектов развивает способности к систематизации и структурированию информации. Также данный метод позволяет развивать способность самостоятельно получать знания. Такой подход к обучению актуален в современном мире, где информационный поток стремительно увеличивается.

Для реализации методики проектно-модульного обучения курс разбивается на отдельные учебные модули. Каждый модуль охватывает изучение отдельной информационной технологии или ее части. Изучение каждого модуля начинается с постановки задачи – характеристики проекта, который предстоит создать ученикам. С этой целью учитель проводит лекции, мультимедийные презентации, Web-экскурсии. Далее проводится первичное закрепление знаний в форме лабораторной работы на компьютере. При выполнении лабораторной работы ученик опирается на указания к ее выполнению, разработанные учителем.

В ходе обучения учащимся предлагаются короткие (5-7 мин) тестовые работы, направленные на проверку полученных знаний.

Изучение учебного модуля завершается созданием и защитой проектов, разработанных учениками индивидуально или в группах (2-3 человека).

Проектно-модульная методика обучения обладает рядом преимуществ:

 позволяет учитывать индивидуальные особенности и систему интересов учащихся через реализацию предполагаемых проектов

 формирует учебные навыки (поиск информации, анализ, практическое применение информационных технологий)

 воспитывает у учащихся самостоятельность выбора, учит целеполаганию, самоорганизации, самоконтролю и самооценке

**Итоговый контроль** реализуется в форме решения прикладных задач и защиты творческих проектов, отражающих полученные знания за весь курс обучения. Итоговый творческий проект должен быть представлен в форме Webсайта.

В конце первого полугодия курса каждому учащемуся предлагается самостоятельно в течение всего времени изучения курса собрать материал для разработки проекта в форме Web-сайта по интересующей его теме.

 В конце курса отводятся занятия для реализации проекта на компьютере и его защиты. Для оценки ученических проектов используется балльная система. Качество ученических проектов оценивается по следующим параметрам:

- практическая польза сайта
- удобство просмотра сайта
- творческие элементы при оформлении дизайна сайта
- емкость и лаконичность сайта
- качество доклада

Для изучения данного курса необходимы персональные компьютеры с установленным текстовым редактором Блокнот и браузером MicrosoftInternetExplorer. Для отдельных занятий необходим доступ в Интернет. Для демонстрации проектов и для объяснения материала желательно использовать мультимедийный проектор.

#### **Содержание курса**

*Глава I. Создание Web-страницы.*

В этой главе вы узнаете, что такое Web-страница. Вы научитесь размещать на Web-странице текстовую информацию. Также вы узнаете, как разработать гипертекстовый документ, состоящий из нескольких файлов. Создадите свою первую Web-страницу.

**Основные понятия:** гипертекст, HTML, тег, браузер, Web-страница, заголовок документа, тело документа, теги форматирования шрифта, теги форматирования абзаца, гипертекстовые ссылки, абсолютные адреса, относительные адреса.

#### **Содержание главы:**

Что такое Web-страница и Web-сайт

Для чего нужен браузер и HTML

Теги HTML

Структура Web-страницы

Заголовок документа

Тело документа

Лабораторная работа «Создаем первую Web-страницу»

Текстовые блоки: заголовки, абзацы, перевод строки,

Разделительная линия

Лабораторная работа «Форматирование текстовых блоков на Web-странице».

Цвет текста

Размер шрифта

Лабораторная работа «Работа со шрифтами на Web-странице».

Гипертекстовые ссылки

Разработка сценария гипертекстового документа, состоящего из нескольких файлов

Лабораторная работа «Гиперссылки на Web-страницах».

Творческий проект.

#### *Глава II. Изображения и таблицы на Web-странице.*

В этой главе вы узнаете, как вставлять изображения и таблицы на Webстраницы. Научитесь управлять их видимыми размерами и расположением на странице. Также вы узнаете, как использовать таблицы для оформления Web-страницы. Дополните свою Web-страницу изображением и таблицей.

**Основные понятия:** формат графического файла, вставка изображения в Web-документ, выравнивание изображения, размер изображения, таблица, столбец таблицы, ячейка таблицы, форматирование таблицы

#### **Содержание главы:**

Рисунки и фотографии в Интернете

Параметры изображения

Теги ширины и высоты изображения

Теги расположения изображения

Лабораторная работа «Вставляем изображение на Web-страницу».

Создание таблицы.

Форматирование таблицы.

Таблица как инструмент Web-дизайна.

Лабораторная работа «Используем таблицы на Web-странице».

Лабораторная работа «Табличная разметка Web-страницы».

Творческая работа.

*Глава III. Планирование и размещение Web-сайта в Интернете*

В этой главе вы узнаете о правилах конструирования Web-сайта и размещении его в Интернете. Вы узнаете, как правильно оформить свой сайт, чтобы он удовлетворял общепринятым критериям.

**Основные понятия:** структура сайта, веб-хостинг, регистрация, загрузка файла, управление файлами, тестирование сайта.

#### **Содержание главы:**

Разработка структуры сайта

Сборка файлов Web-сайта

Удобство навигации

Особенности Web-дизайна

Корректность ссылок

Графика

Скорость загрузки

Бесплатный хостинг

Платный хостинг

Лабораторная работа «Оценка дизайна Web-сайта».

Выбор Web-сервера для размещения сайта

Размещение Web-сайта в Интернете

Лабораторная работа « Размещаем Web-страницу в Интернете»

*Глава IV. Творческий проект.*

В конце обучения вы должны будете выполнить итоговый проект. Вы уже имеете опыт создания сайтов. Теперь все ваши знания и умения и предыдущие разработки необходимо применить для создания комплексного проекта – Web-страницы на выбранную тему. Web-страница разрабатывается в группе или индивидуально. В любом случае от вас потребуется спроектировать и изготовить свой Web-документ. Выполненную работу вам необходимо будет защитить перед одноклассниками и учителем.

**Основные понятия:** тема и структура Web-страницы, проектирование, изготовление, тестирование Web-страницы.

#### **Содержание главы:**

Выбор темы творческого проекта Поиск и сбор информации по выбранной теме Распределение работы между разными учениками (содержательная и техническая части) Защита выполненных проектов. Самооценка и оценка.

# **Учебно-тематический план курса.**

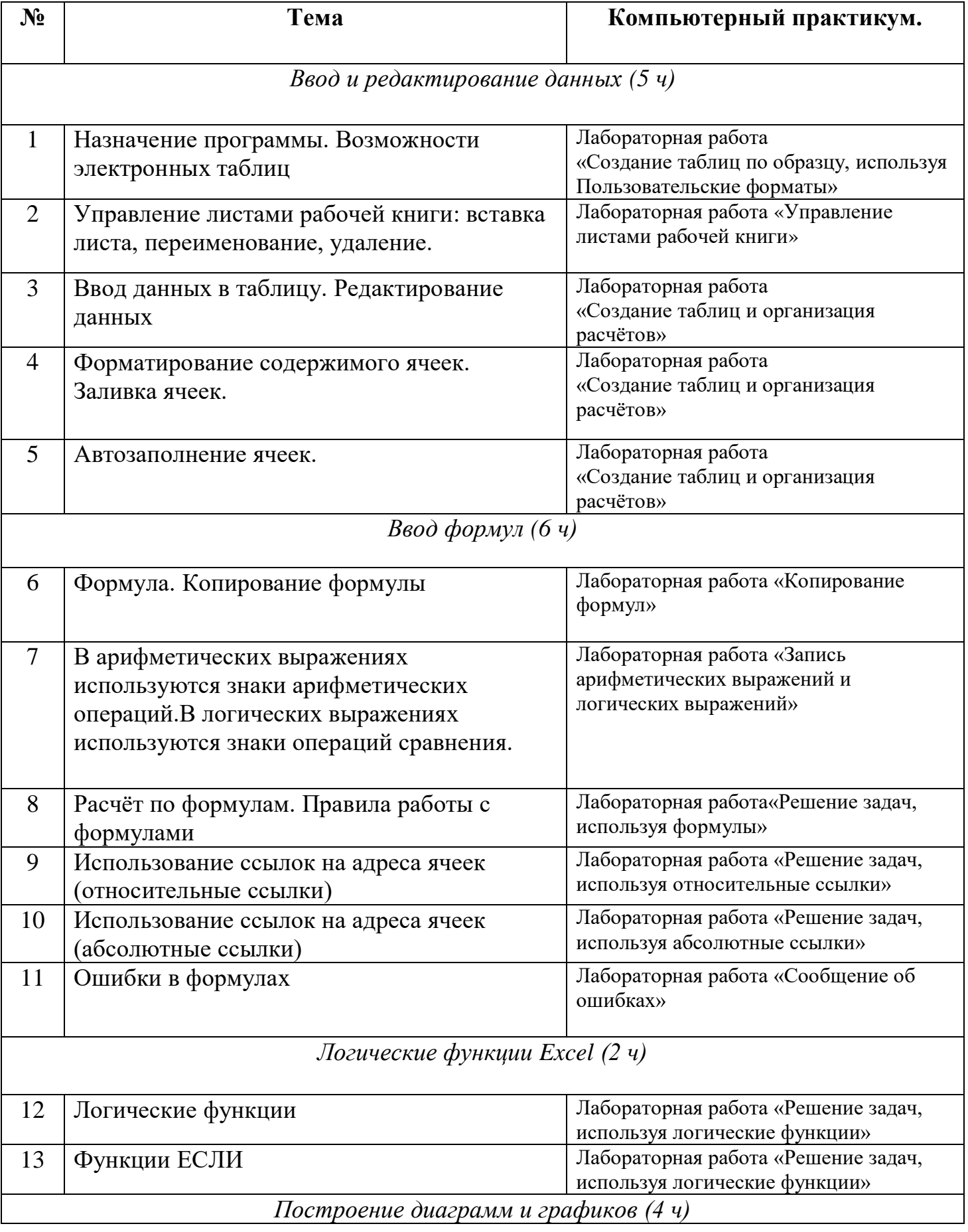

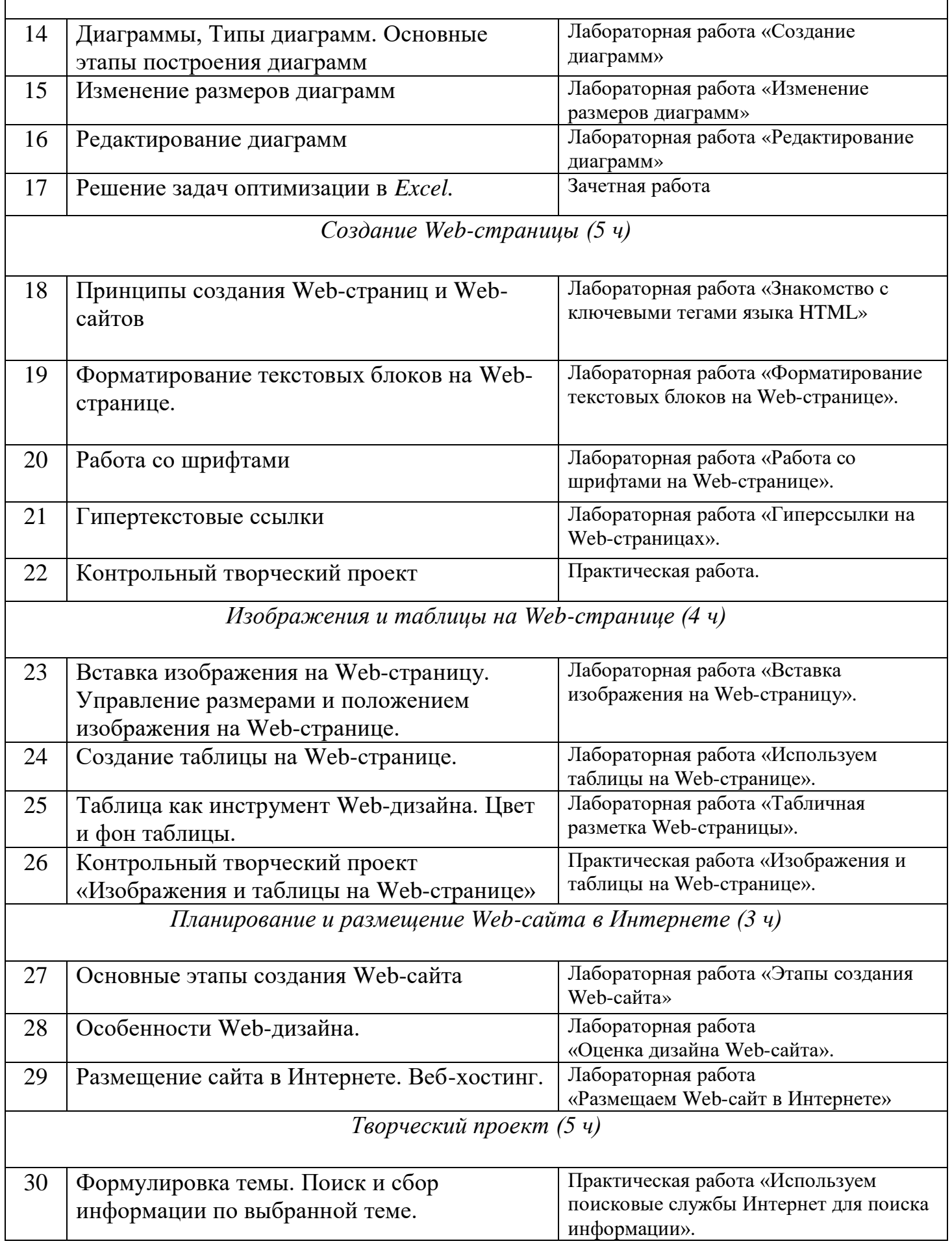

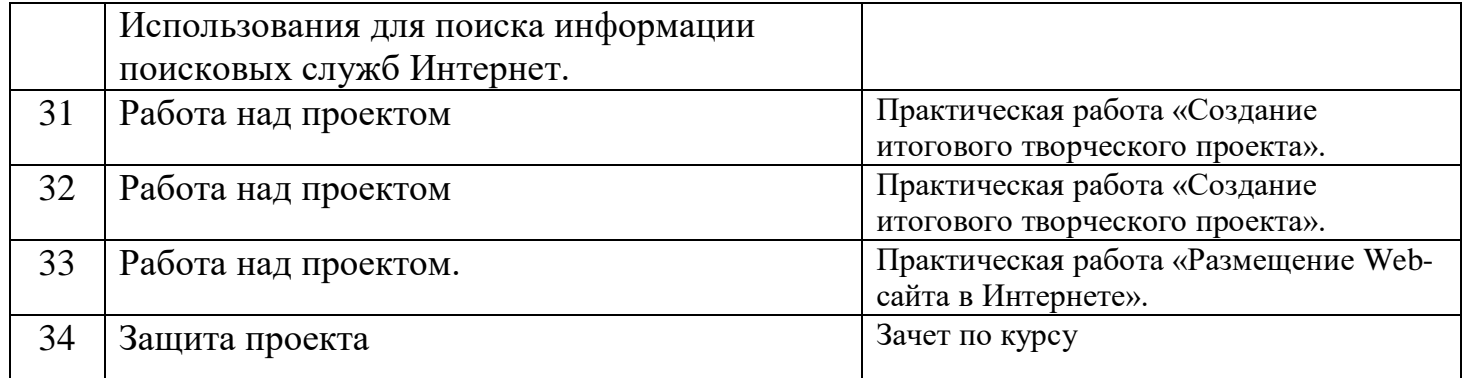

#### **Список литературы для учителя.**

1. Хуторский А.В., Орешко А.П. Технология создания сайтов. Профильная школа №3, 2005

2. Гаевский А.Ю., Романовский В.А. – М.: Технолоджи – 3000, 2005

100% самоучитель по созданию Web-страниц и Web-сайтов.

3. Дунаев В.В. Основы Web-дизайна. Самоучитель.- СПб.: БХВ – Петербург, 2006.

4. Юркова Т.А., Ушаков Д.М. Путеводитель по компьютеру для школьника. – СПБ.:Издательский дом Нева,2004.- 480с.

5. Молодцов В.А., Рыжикова Н.Б. Современные открытые уроки информатики. 8-11-е классы. Изд. 2-е, дополненное и переработанное.- Ростов н/Д: изд-во «Феникс», 2003.

6. Шелепаева А.Х. Поурочные разработки по информатике: 8-9 классы.- 2-е изд., перераб. и доп. – М.:ВАКО, 2006.

7. Шелепаева А.Х. Поурочные разработки по информатике: базовый уровень 10-11 классы. – М.:ВАКО, 2006.